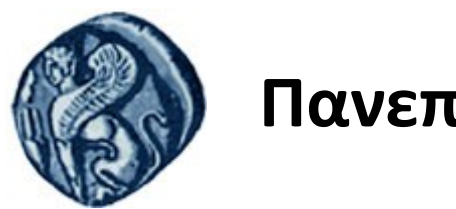

### **Πανεπιστήμιο Αιγαίου**

Τμήμα Επιστημών της Θάλασσας-Σχολή Περιβάλλοντος Ανοικτό ακαδημαϊκό μάθημα

Εισαγωγή στην Πληροφορική και Προγραμματισμός

Διδάσκοντες: Γ. Τσιρτσής, Καθηγητής Δρ Β. Κολοβογιάννης, ΕΔΙΠ

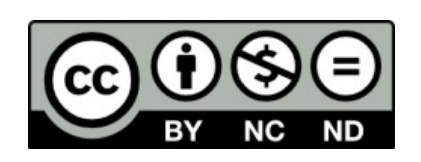

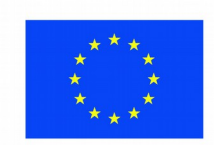

Ευρωπαϊκή Ένωση

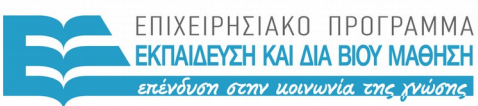

ΕΙΔΙΚΗ ΥΠΗΡΕΣΙΑ  $A I A X F I P I \Sigma H 5$ 

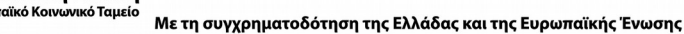

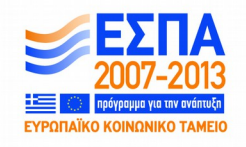

# Άδειες Χρήσης

- Το παρόν εκπαιδευτικό υλικό υπόκειται σε άδειες χρήσης Creative Commons.
- Για εκπαιδευτικό υλικό, όπως εικόνες, που υπόκειται σε άλλου τύπου άδειας χρήσης, η άδεια χρήσης αναφέρεται ρητώς.

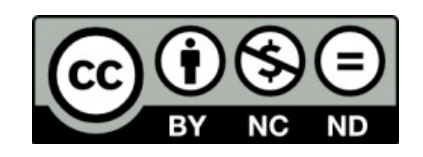

## Χρηματοδότηση

- Το παρόν εκπαιδευτικό υλικό έχει αναπτυχθεί στα πλαίσια του εκπαιδευτικού έργου του διδάσκοντα.
- Το έργο «**Ανοικτά Ακαδημαϊκά Μαθήματα στο Πανεπιστήμιο Αιγαίου**» έχει χρηματοδοτήσει μόνο τη αναδιαμόρφωση του εκπαιδευτικού υλικού.
- Το έργο υλοποιείται στο πλαίσιο του Επιχειρησιακού Προγράμματος «Εκπαίδευση και Δια Βίου Μάθηση» και συγχρηματοδοτείται από την Ευρωπαϊκή Ένωση (Ευρωπαϊκό Κοινωνικό Ταμείο) και από εθνικούς πόρους.

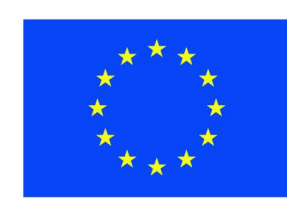

Ευρωπαϊκή Ένωση Ευρωπαϊκό Κοινωνικό Ταμείο

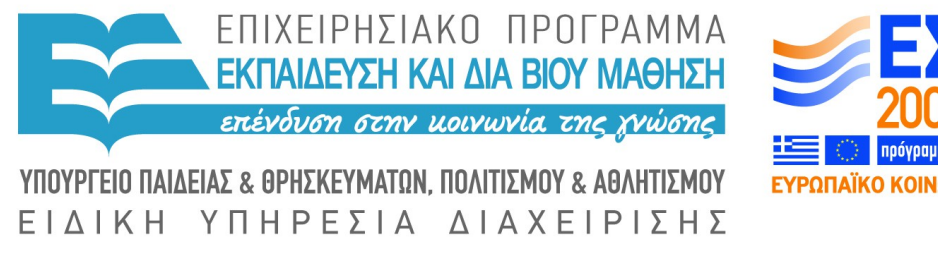

Με τη συγχρηματοδότηση της Ελλάδας και της Ευρωπαϊκής Ένωσης

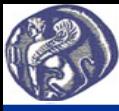

#### **8η Διάλεξη Ενσωματωμένες συναρτήσεις της**

#### **Η έννοια της συνάρτησης-Χρήση ενσωματωμένων συναρτήσεων R**

Συνάρτηση είναι ένα έτοιμο πρόγραμμα (μία σειρά από εντολές) που κάποιος έχει δημιουργήσει ή που εμείς δημιουργούμε και το έχουμε στη διάθεσή μας για να το χρησιμοποιήσουμε μέσα σε ένα κυρίως πρόγραμμα αναφερόμενοι σ' αυτό με το όνομά του. Π.χ. η συνάρτηση sqrt(a) υπολογίζει την τετραγωνική ρίζα του a, όπου το a λέγεται όρισμα της συνάρτησης. Η sqrt όπως και πολλές άλλες (abs(x), max(x), mean(x), sum(x), sin(x), cos(x) κ.λ.π.) λέγονται ενσωματωμένες (built-in) συναρτήσεις της R. Πίσω από το όνομα κάθε συνάρτησης κρύβεται μία ολόκληρη σειρά από εντολές που εκτελούν τον σχετικό υπολογισμό.

Γράφοντας στην γραμμή εντολών της R >builtins() παρέχεται ένας πλήρης κατάλογος των ενσωματωμένων συναρτήσεων του βασικού πακέτου (base package) της R. Καταλόγους των ενσωματωμένων συναρτήσεων βρίσκουμε και στο διαδίκτυο όπως π.χ. στο http://www.sr.bham.ac.uk/~ajrs/R/r-function\_list.html.

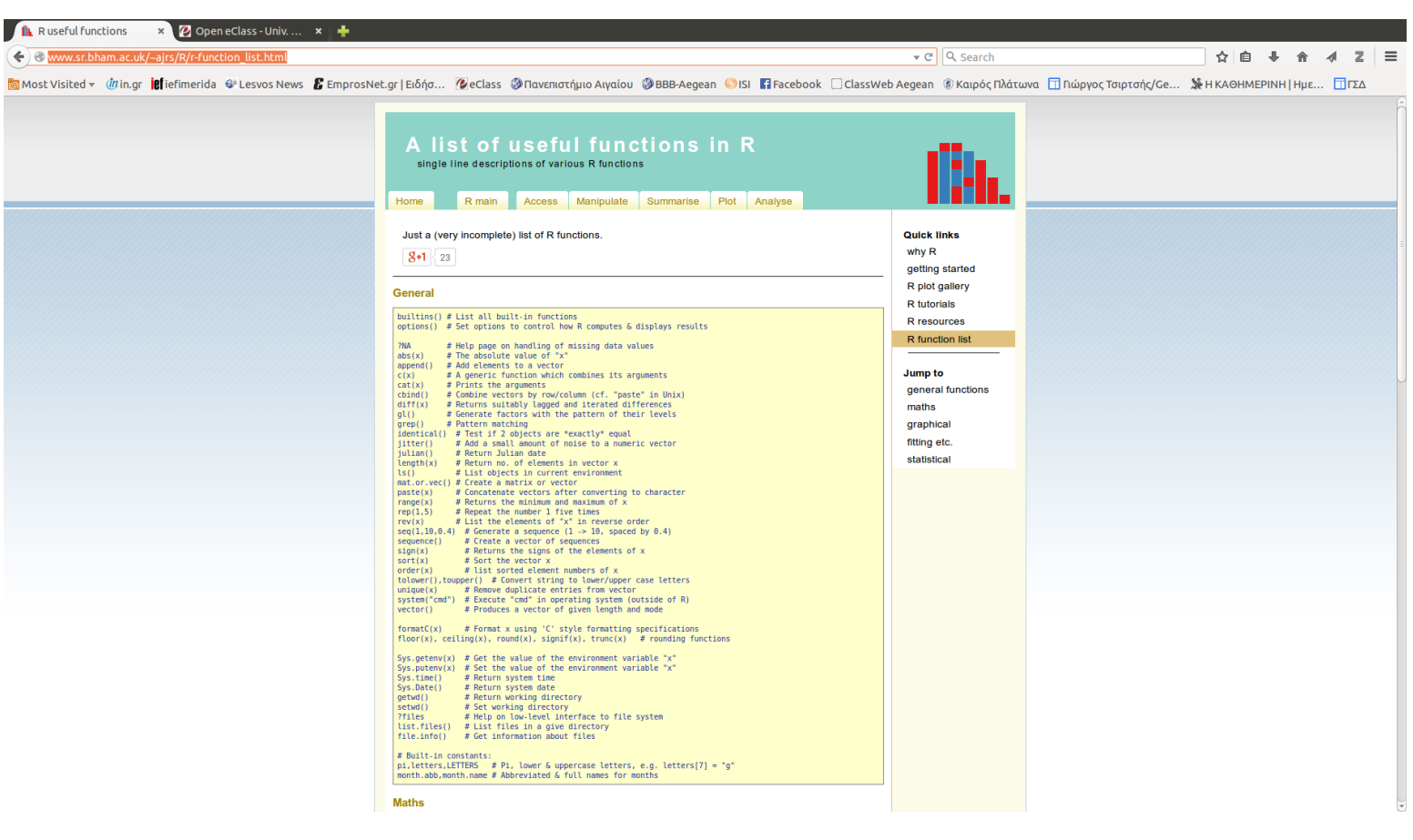